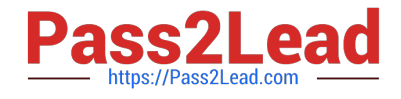

# **OMNISTUDIO-DEVELOPERQ&As**

Salesforce Certified OmniStudio Developer

## **Pass Salesforce OMNISTUDIO-DEVELOPER Exam with 100% Guarantee**

Free Download Real Questions & Answers **PDF** and **VCE** file from:

**https://www.pass2lead.com/omnistudio-developer.html**

### 100% Passing Guarantee 100% Money Back Assurance

Following Questions and Answers are all new published by Salesforce Official Exam Center

**63 Instant Download After Purchase** 

- **63 100% Money Back Guarantee**
- 365 Days Free Update
- 800,000+ Satisfied Customers

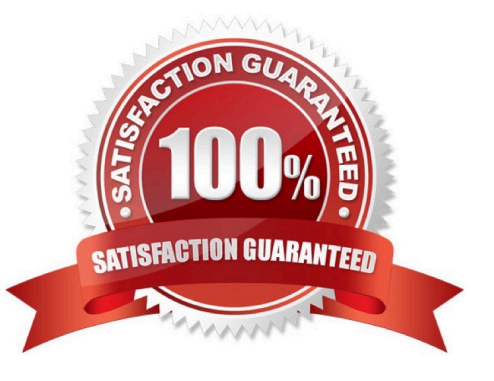

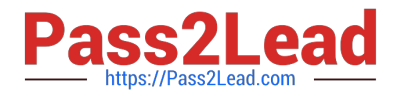

#### **QUESTION 1**

In an Integration Procedure, a developer needs to perform a multi-step calculation on every element of an array.

Based on best practices, what two methods are recommended?

- Choose 2 answers
- A. Use a Set Values Element inside a Loop Block.
- B. Use a Decision Matrix Action to call a Decision Matrix.
- C. Use a List Action to merge the array elements together.
- D. Use an Expression Set Action to call an Expression Set.

Correct Answer: AD

#### **QUESTION 2**

A developer is building an OmniScript and needs to retrieve data from a single field in a Salesforce record.

Which OmniScript element does this?

- A. Lookup
- B. Select
- C. HTTP Action
- D. DataRaptor Post Action

Correct Answer: A

#### **QUESTION 3**

A developer creates a Flexcard that displays a contact\\'s mailing address and passes the contact\\'s postal code to a child FlexCard. When configuration text elements in the child FlexCard, what syntax should a developer use to refer to the contact\\'s postal code?

- A. {Postalcode}
- B. {Parent.postalcode}
- C. {Records.postalcode}
- D. {Params.postalcode}

Correct Answer: B

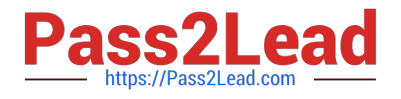

#### **QUESTION 4**

Which two in an integration Procedure or DataRaptor can execute a function like CONCAT or DATEDIFF?

Choose 2 answers

- A. In a Set Values Action in a Value field.
- B. In a DataRaptor in an Output Tab Output JSON Path.
- C. In a DataRaptor Action in an Input Parameters value field.
- D. In a Remote Action m an Additional Output value field.

Correct Answer: AD

#### **QUESTION 5**

A developer needs to retrieve data from an external system that stores policy data. The external system supports REST APIs to access and update the policies. Due to the volume of the policy data and peak hours of business, calls to the

REST APIs sometimes take longer than expected to respond.

The developer creates an Integration Procedure to retrieve the policy data for use in an OmniScript.

Given the external system\\'s known performance issues, which two configurations should be used to implement the call to the external system?

Choose 2 answers

A. Set the Timeout property on the HTTP Action in the Integration Procedure

- B. Check the Chainable checkbox on the Integration Procedure Action in the OmniScript
- C. Configure a Remote action with timeout settings of 120000
- D. Check the Chain On Step checkbox on the HTTP Action in the Integration Procedure

Correct Answer: AC

[Latest OMNISTUDIO-](https://www.pass2lead.com/omnistudio-developer.html)[DEVELOPER Dumps](https://www.pass2lead.com/omnistudio-developer.html)

[OMNISTUDIO-](https://www.pass2lead.com/omnistudio-developer.html)

[DEVELOPER Practice Test](https://www.pass2lead.com/omnistudio-developer.html) [DEVELOPER Braindumps](https://www.pass2lead.com/omnistudio-developer.html) [OMNISTUDIO-](https://www.pass2lead.com/omnistudio-developer.html)